# **АННОТАЦИЯ РАБОЧЕЙ ПРОГРАММЫ ДИСЦИПЛИНЫ ПРИЕМ 2017 г. ФОРМА ОБУЧЕНИЯ очная**

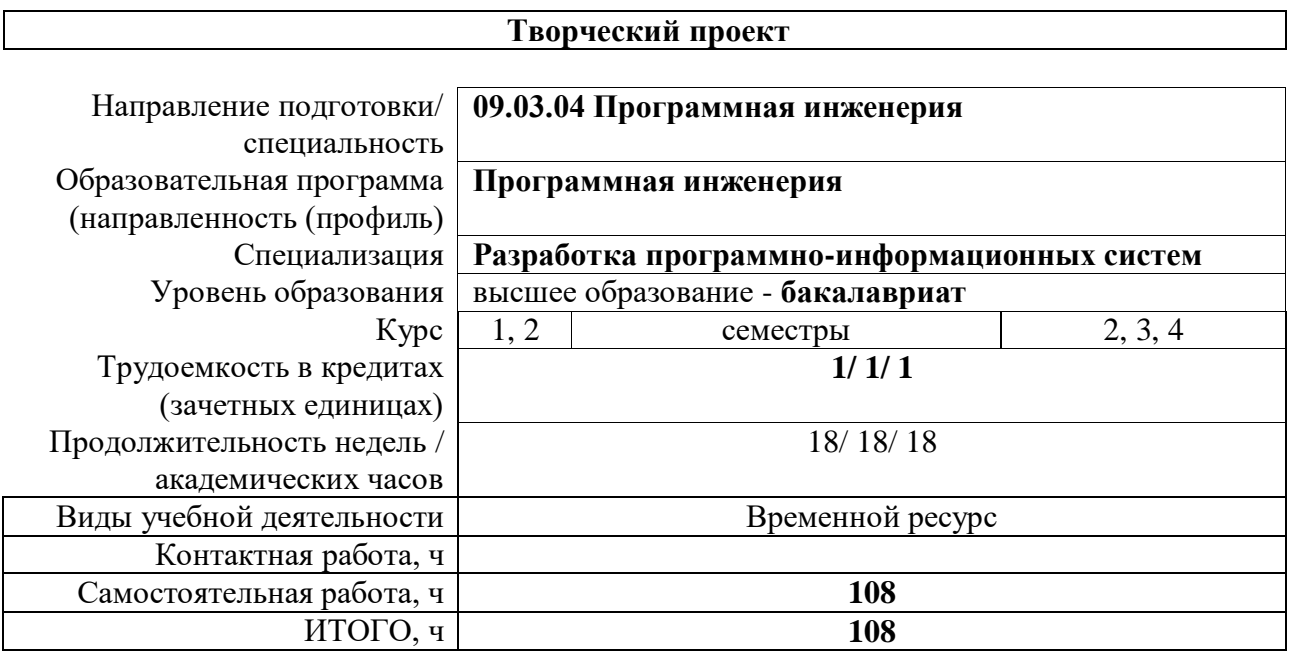

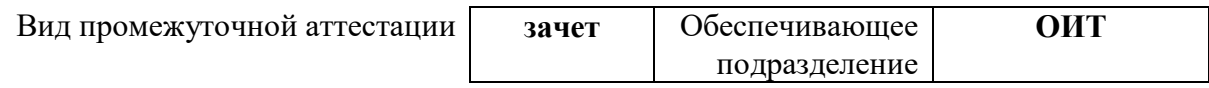

# 1. Цели дисциплины

Целями практики является формирование у обучающихся определенного ООП (п. 5.<br>Общей характеристики ООП) состава компетенций для подготовки к профессиональной деятельности.

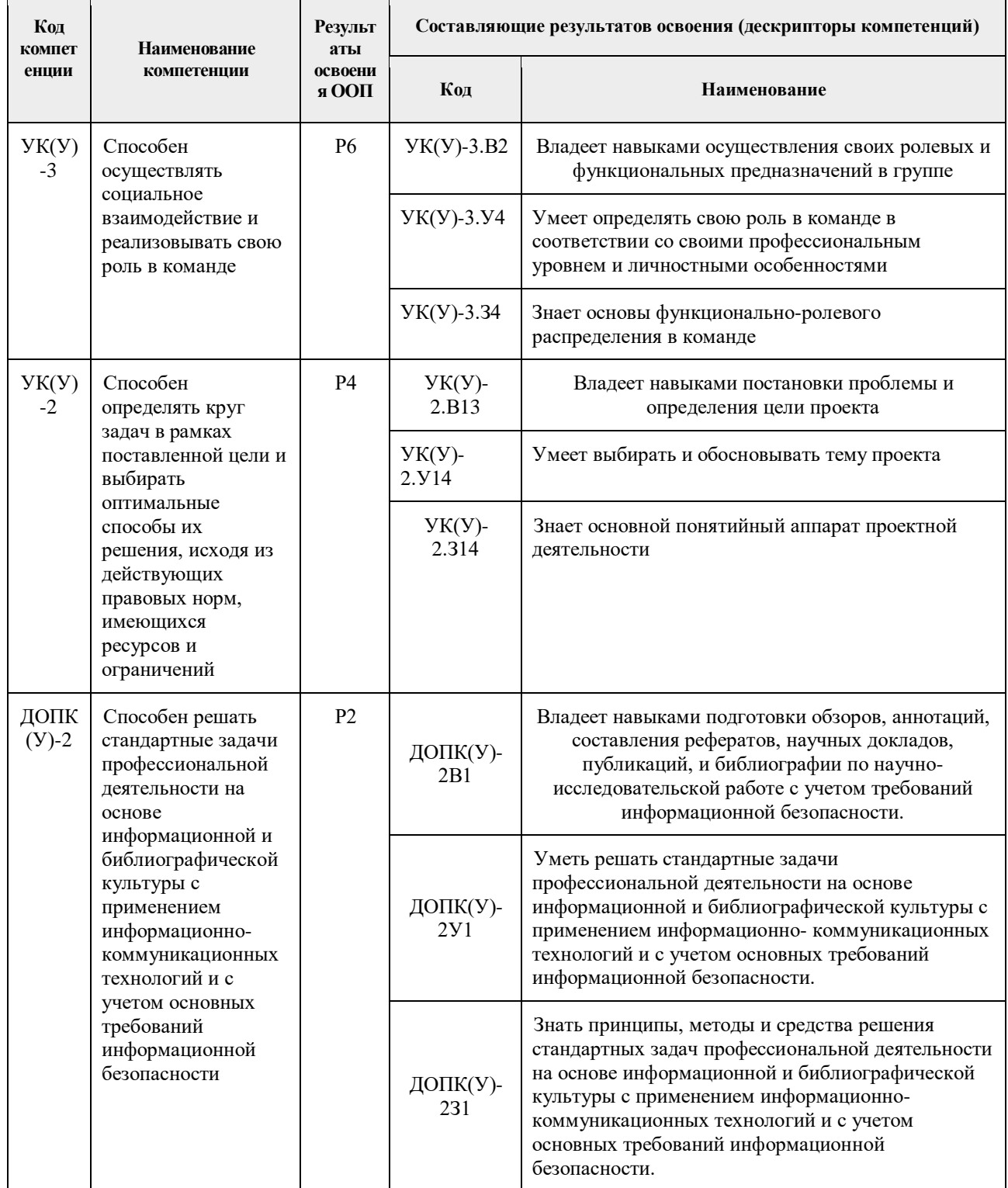

# **2. Планируемые результаты обучения по дисциплине**

При прохождении дисциплины будут сформированы следующие результаты обучения:

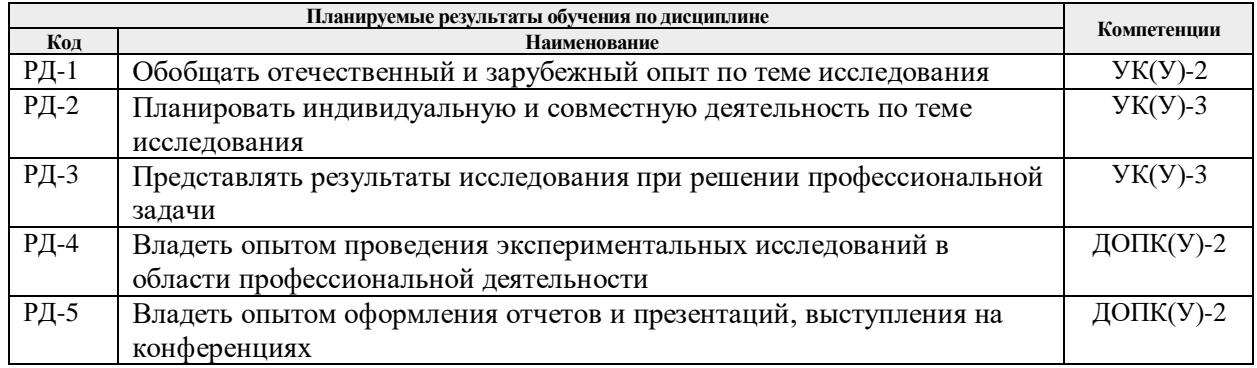

# **3. Структура и содержание дисциплины**

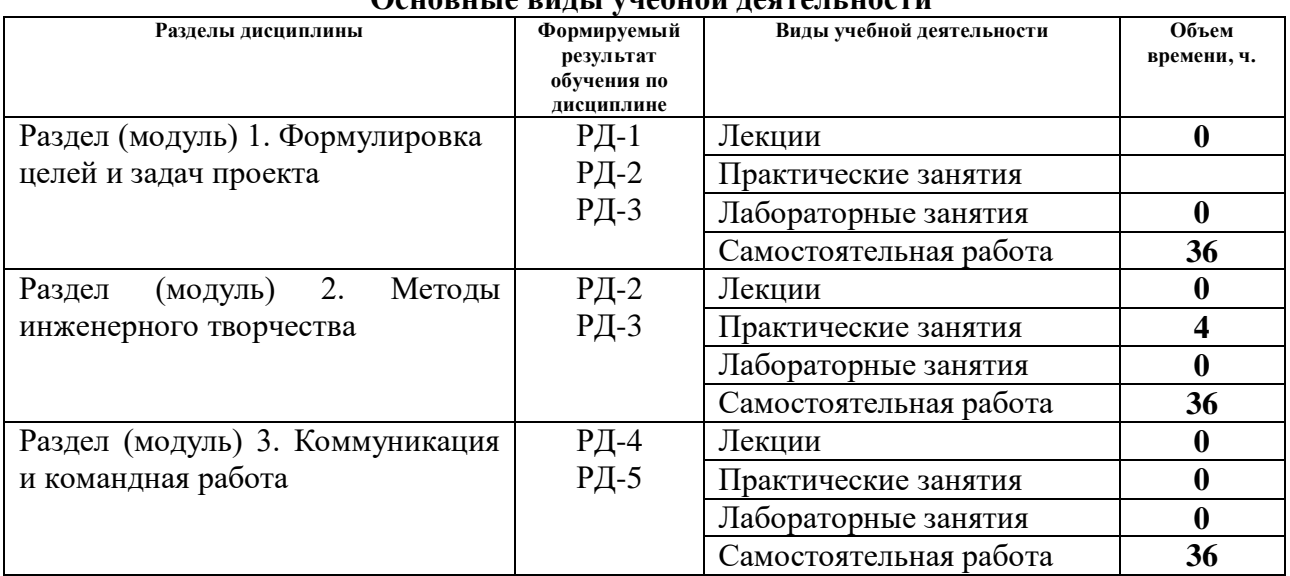

# **Основные виды учебной деятельности**

### Содержание этапов реализации дисциплины:

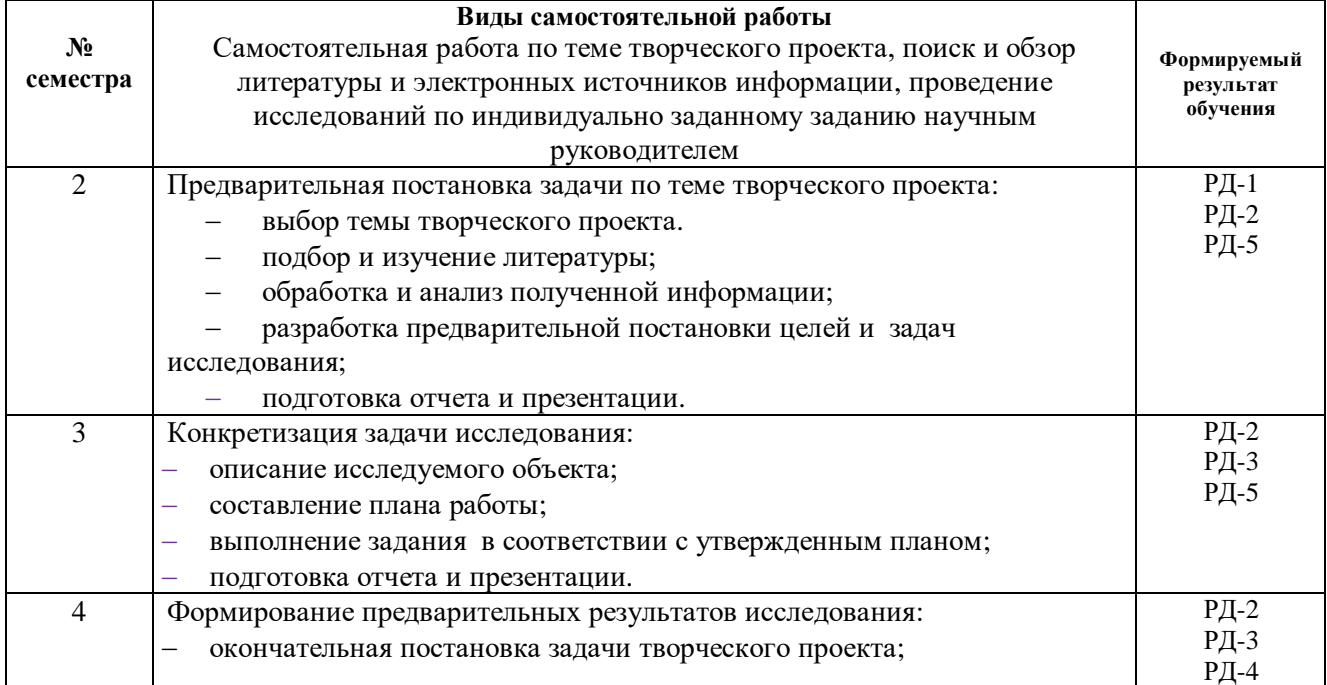

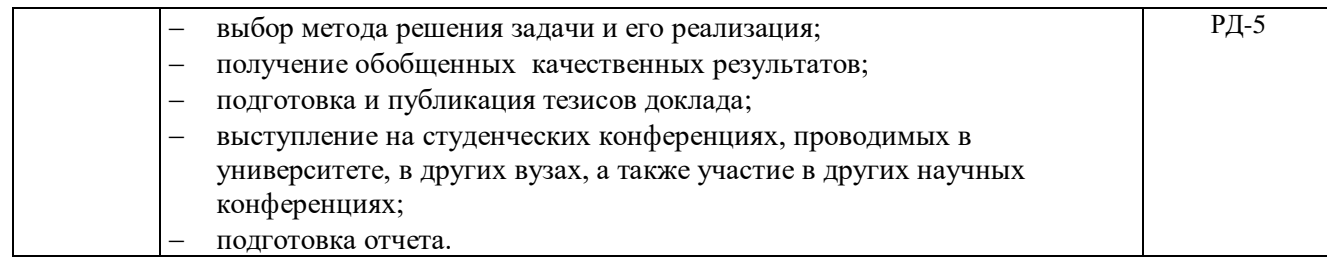

### **6. Учебно-методическое и информационное обеспечение дисциплины (модуля)**

#### **6.1 Методическое обеспечение**

#### **Основная литература**

- 1. Земсков Ю.П. Основы проектной деятельности: учебно-методическое пособие/ Ю.П. Земсков, Е.В. Асмолова – 2-е изд., Стер. – Санкт-Петербург; Лань, 2020.- 184с. – (Учебники для вузов. Специальная литература). . — ISBN 978- 5-8114-4395-6. — Текст : электронный // Лань : электронно-библиотечная система. — URL[:https://e.lanbook.com/reader/book/130487/#2](https://e.lanbook.com/reader/book/130487/#2) (дата обращения: 06.05.2019). — Режим доступа: из корпоративной сети ТПУ.
- 2. Половинкин, А.И. Основы инженерного творчества : учебное пособие / А.И. Половинкин. — 7-е изд., стер. — Санкт-Петербург : Лань, 2019. — 364 с. —Текст : электронный // Лань : электронно-библиотечная система. — URL: https://e.lanbook.com/book/123469 (дата обращения: 06.05.2019). — Режим доступа: из корпоративной сети ТПУ.
- 3. Шипинский В.Г. Методы инженерного творчества: учеб. пособие/ В.Г. Шипинский Минск, 2016 – 118 с. — ISBN 978-985-06-2773-5. — Текст : электронный // Лань : электронно-библиотечная система. — URL[:https://e.lanbook.com/reader/book/92429/#120](https://e.lanbook.com/reader/book/92429/#120) (дата обращения: 06.05.2019). — Режим доступа: из корпоративной сети ТПУ.
- 4. Ротарь, Виктор Григорьевич Введение в творческий проект [Электронный ресурс]: учебное пособие / Национальный исследовательский Томский политехнический университет (ТПУ), Институт природных ресурсов (ИПР), Кафедра технологии органических веществ и полимерных материалов (ТОВПМ) ; сост. О. В. Ротарь ; М. В. Глухова ; А. В. Искрижицкая ; В. Г. Ротарь. – 1 компьютерный файл (pdf; 770 KB). – Томск: Изд-во ТПУ, 2013. – Заглавие с титульного экрана. – Электронная версия печатной публикации. – Доступ из корпоративной сети ТПУ. – Системные требования: Adobe Reader. Схема доступа: <http://www.lib.tpu.ru/fulltext2/m/2013/m399.pdf>

#### **Дополнительная литература**

1. [Дульзон, А. А.](http://catalog.lib.tpu.ru/files/names/document/RU/TPU/pers/21958) Управление проектами: учебное пособие / А. А. Дульзон; Национальный исследовательский Томский политехнический университет (ТПУ). — 3-е изд., перераб. и доп. —Томск: Изд-во ТПУ, 2010. URL[:http://www.lib.tpu.ru/fulltext2/m/2011/m320.pdf](http://www.lib.tpu.ru/fulltext2/m/2011/m320.pdf) (дата обращения: 06.05.2019).- Режим Доступа: из корпоративной сети ТПУ.- Текст: электронный. 2. Управление проектами : конспект лекций : учебное пособие / Национальный исследовательский Томский политехнический университет (ТПУ) ; сост. С. В. Маслова. —

Томск: Изд-во ТПУ, 2013. — URL[:http://www.lib.tpu.ru/fulltext2/m/2014/m145.pdf\(](http://www.lib.tpu.ru/fulltext2/m/2014/m145.pdf)дата обращения: 06.05.2019).- Режим Доступа: из корпоративной сети ТПУ.- Текст: электронный.

3. Иванова, Т. Н. Классический и гибкие подходы к управлению проектами / Т. Н. Иванова, Д. В. Иванов // Бюллетень науки и практики. — 2019. — № 10. — С. 168-175. —Текст : электронный // Лань : электронно-библиотечная система. — URL: https://e.lanbook.com/journal/issue/311440 (дата обращения: 06.05.2019). — Режим доступа: из корпоративной сети ТПУ.

4. Челноков, М. Б. Основы научного творчества : учебное пособие / М. Б. Челноков. — Санкт-Петербург : Лань, 2020. — 172 с. —Текст : электронный // Лань : электроннобиблиотечная система. — URL: https://e.lanbook.com/book/126916 (дата обращения: 06.05.2019). — Режим доступа: из корпоративной сети ТПУ.

5. Амирова, А. Т. ПРОЕКТНОЕ УПРАВЛЕНИЕ: РЕГИОНАЛЬНЫЙ АСПЕКТ / А. Т. Амирова // Вестник Самарского государственного экономического университета. — 2017. —  $\text{N}_2$  5. — С. 15-18. — Текст : электронный // Лань : электронно-библиотечная система. — URL: https://e.lanbook.com/journal/issue/309558 (дата обращения: 06.05.2019). — Режим доступа: из корпоративной сети ТПУ.

### **6.2 Информационное и программное обеспечение**

Internet-ресурсы (в т.ч. в среде LMS MOODLE и др. образовательные и библиотечные ресурсы

1. Научная электронная библиотека (НЭБ) – eLIBRARY.RU Информационный портал в области науки, технологии, медицины и образования. Адрес для работы в сети ТПУ: [https://elibrary.ru](https://elibrary.ru/)

Адрес для работы вне сети ТПУ (требуется авторизация в корпоративном портале ТПУ) *<https://ezproxy.ha.tpu.ru:2443/login?url=http://elibrary.ru/defaultx.asp>*

2. Федеральный институт промышленной собственности по интеллектуальной собственности, патентам и товарным знакам (ФИПС). Доступ к полным текстам товарных знаков и знаков обслуживания РФ, изобретений, полезным моделей, промышленных образцов РФ и другим ресурсам. Хронологический охват: с 1924 года по текущий год. Режим доступа: свободный. Адрес для работы: [http://www.fips.ru](http://www.fips.ru/)

3. Электронная библиотека диссертаций Российской государственной библиотеки (ЭБД РГБ). Российская государственная библиотека является уникальным хранилищем подлинников диссертаций, защищенных в стране с 1944 года по всем специальностям. В настоящее время ЭБД РГБ содержит более 919 000 полных текстов диссертаций и авторефератов. Режим доступа: сеть НТБ. Адрес для работы: [http://diss.rsl.ru](http://diss.rsl.ru/)

4. IEEE Xplore Электронная библиотека Институт инженеров по электротехнике и электронике (IEEE) и его партнеров в сфере издательской деятельности. Коллекция включает в себя более 3 миллионов полнотекстовых документов с самыми высокими индексами цитирования в мире. Часть материалов находится в свободном доступе. Для поиска таких документов нужно выбрать расширенный поиск «Advanced Search», ввести в поисковое окно ключевые слова и поставить фильтр «Open Access» [https://ieeexplore.ieee.org/Xplore/home.](https://ieeexplore.ieee.org/Xplore/home)

5. SCOPUS. База данных, содержащая аннотации и информацию о цитируемости рецензируемой литературы со встроенными библиометрическими механизмами отслеживания, анализа и визуализации данных. Режим доступа: сеть ТПУ

Адрес для работы в сети ТПУ: <https://www.scopus.com/home.url>

Адрес для работы вне сети ТПУ (требуется авторизация в корпоративном портале ТПУ): <https://ezproxy.ha.tpu.ru:2443/login?url=http://www.scopus.com/search/form.uri?display=basic>

6. Wiley Online Library. Самая полная коллекция журналов Wiley, доступ к более 1500 журналов. Полнотекстовые научные журналы, охватывающие естественные, технические, гуманитарные и общественные науки. Хронологический охват индивидуален для каждого журнала. Режим доступа: сеть ТПУ, сеть НТБ.

Адрес для работы: [https://onlinelibrary.wiley.com](https://onlinelibrary.wiley.com/)

Удаленный доступ (требуется авторизация в корпоративном портале ТПУ) <https://ezproxy.ha.tpu.ru:2443/login?url=http://onlinelibrary.wiley.com>

Профессиональные базы данных и информационно-справочные системы доступны по ссылке:<https://www.lib.tpu.ru/html/irs-and-pdb>

Лицензионное программное обеспечение (в соответствии с **Перечнем лицензионного программного обеспечения ТПУ)**:

- 1. Microsoft Office 2007 Standard Russian Academic;
- 2. Document Foundation LibreOffice;